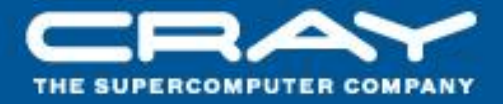

# **Chapel: Task Parallelism**

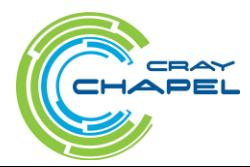

**Task:** a unit of parallel work in a Chapel program

- all Chapel parallelism is implemented using tasks
- main() is the only task when execution begins

**Thread:** a system-level concept that executes tasks

- not exposed in the language
- occasionally exposed in the implementation

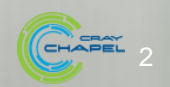

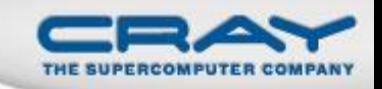

### "Hello World" in Chapel: a Task-Parallel Version

#### Multicore Hello World

**config const** numTasks = **here**.numCores;

**coforall** tid **in** 0..#numTasks **do writeln**("Hello, world! ", "from task ", tid, " of ", numTasks);

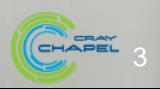

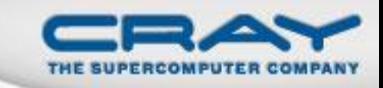

#### Outline

- Primitive Task-Parallel Constructs
	- The **begin** statement
	- Synchronization types
- Structured Task-Parallel Constructs
- Miscellaneous Task-Parallel Constructs

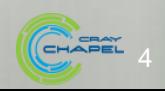

#### **Task Creation: Begin**

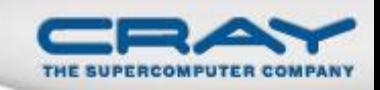

#### • Syntax

*begin-stmt*:  **begin** *stmt*

- Semantics
	- Creates a task to execute *stmt*
	- Original ("parent") task continues without waiting

• Example

**begin** writeln("hello world"); writeln("good bye");

### • Possible output

hello world good bye

good bye hello world

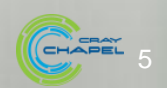

### **Synchronization Variables**

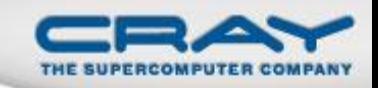

CHAPEL A

#### • Syntax

*sync-type:* **sync** *type*

- Semantics
	- Stores *full/empty* state along with normal value
	- Defaults to *full* if initialized, *empty* otherwise
	- Default read blocks until *full,* leaves *empty*
	- Default write blocks until *empty,* leaves *full*
- Examples: Critical sections and futures

```
var lock$: sync bool;
                                 lock$ = true;
                                 critical();
                                 var lockval = lock$;
var future$: sync real;
begin future$ = compute();
computeSomethingElse();
useComputedResults(future$);
```
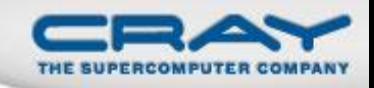

#### **Example: Bounded Buffer Producer/Consumer**

```
var buff$: [0..#buffersize] sync real;
begin producer();
consumer();
proc producer() {
   var i = 0;
   for … {
    i = (i+1) % buffersize;
    buffS[i] = ...; }
}
proc consumer() {
  var i = 0;
   while … {
     i= (i+1) % buffersize;
     …buff$[i]…;
 }
}
```
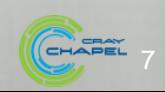

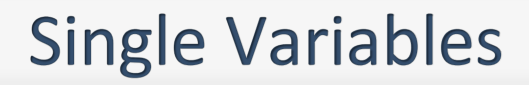

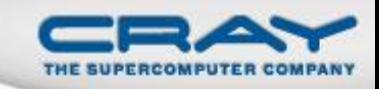

• Syntax

*single-type:* **single** *type*

- Semantics
	- Similar to sync variable, but stays *full* once written
- Example: Multiple Consumers of a future

```
var future$: single real;
begin future$ = compute();
begin computeSomethingElse(future$);
begin computeSomethingElse(future$);
```
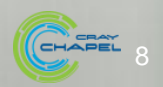

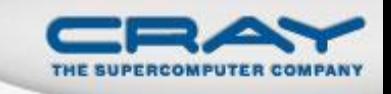

### **Synchronization Type Methods**

- **readFE():t** block until *full*, leave *empty*, return value
- **readFF():t** block until *full*, leave *full*, return value
- **readXX():t** return value (non-blocking)
- **writeEF(v:t)** block until *empty*, set value to v, leave *full*
- **writeFF(v:t)** wait until *full*, set value to v, leave *full*
- **writeXF(v:t)** set value to v, leave *full* (non-blocking)
- **reset()** reset value, leave *empty* (non-blocking)
- **isFull: bool** return *true* if full else *false* (non-blocking)
- **Defaults:** read: **readFE**, write: **writeEF**

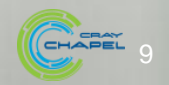

### **Single Type Methods**

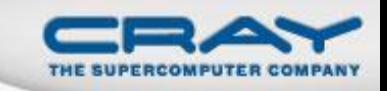

- **readFE():t** block until *full*, leave *empty*, return value
	- **readFF():t** block until *full*, leave *full*, return value
- **readXX():t** return value (non-blocking)
- **writeEF(v:t)** block until *empty*, set value to v, leave *full*
- **writeFF(v:t)** wait until *full*, set value to v, leave *full*
- **writeXF(v:t)** set value to v, leave *full* (non-blocking)
- **reset()** reset value, leave *empty* (non-blocking)
- **isFull: bool** return *true* if full else *false* (non-blocking)
- **Defaults:** read: **readFF**, write: **writeEF**

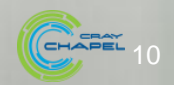

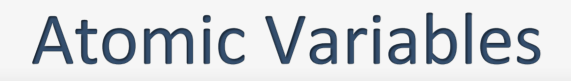

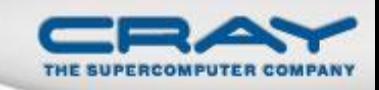

• Syntax

*sync-type:* **atomic** *type*

- Semantics
	- Supports operations on variable atomically w.r.t. other tasks
	- Based on C/C++ atomic operations
- Example: Trivial barrier

```
var count: atomic int, done: atomic bool;
proc barrier(numTasks) {
  const myCount = count.fetchAdd(1);
  if (myCount < numTasks) then
     done.waitFor(true);
   else
     done.testAndSet();
}
```
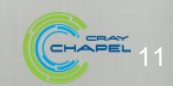

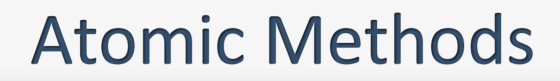

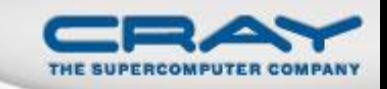

- read():t return current value
- **write (v:t)** store *v* as current value
- **exchange(v:t):t** store *v*, returning previous value
- **compareExchange(old:t,new:t):bool** store *new* iff previous value was *old*; returns true on success
- **waitFor(v:t)** wait until the stored value is *v*
- add (v:t) add v to the value atomically
- **fetchAdd(v:t)** same, and return sum

(*sub*, *or*, *and*, *xor* also supported similarly)

- 
- 

 **testAndSet()** like *exchange(true)* for atomic bool **clear()** like *write(false)* for atomic bool

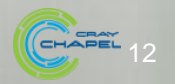

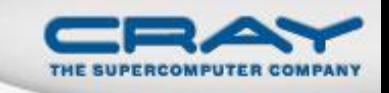

### **Comparison of Synchronization Types**

## **sync/single:**

- Best for producer/consumer style synchronization
- Imply a memory fence w.r.t. other loads/stores
- Use single for write-once values

### **atomic:**

Best for uncoordinated accesses to shared state

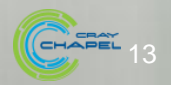

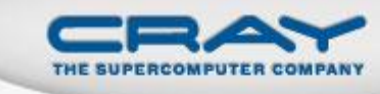

### Outline

- **Primitive Task-Parallel Constructs**
- Structured Task-Parallel Constructs
	- The **cobegin** statement
	- The **coforall** loop
	- Relations between task- and data-parallel concepts
- Miscellaneous Task-Parallel Constructs

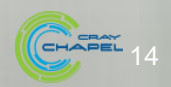

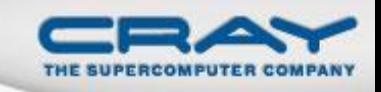

### **Block-Structured Task Creation: Cobegin**

#### • Syntax

```
cobegin-stmt:
   cobegin { stmt-list }
```
### • Semantics

- Creates a task for each statement in *stmt-list*
- Parent task waits for *stmt-list* tasks to complete

• Example

#### **cobegin** {

```
 consumer(1);
 consumer(2);
 producer();
```
} *// wait here for both consumers and producer to return*

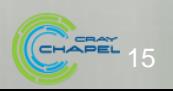

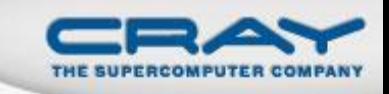

### Loop-Structured Task Invocation: Coforall

#### • Syntax

```
coforall-loop:
```
 **coforall** *index-expr* **in** *iteratable-expr* **{** *stmt-list* **}**

#### • Semantics

- Create a task for each iteration in *iteratable-expr*
- Parent task waits for all iteration tasks to complete

• Example

```
begin producer();
coforall i in 1..numConsumers {
   consumer(i);
   } // wait here for all consumers to return
```
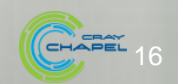

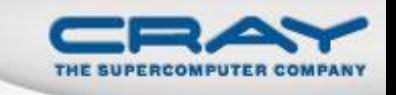

### **Comparison of Begin, Cobegin, and Coforall**

### **begin**:

- Use to create a dynamic task with an unstructured lifetime
- "fire and forget"

### **cobegin:**

- Use to create a related set of heterogeneous tasks
- ... or a small, finite set of homogenous tasks
- The parent task depends on the completion of the tasks

## **coforall:**

- Use to create a fixed or dynamic # of homogenous tasks
- The parent task depends on the completion of the tasks

**Note:** All these concepts can be composed arbitrarily

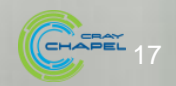

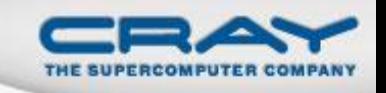

### **Comparison of Loops: For, Forall, and Coforall**

#### **For loops:** executed using one task

- use when a loop must be executed serially
- or when one task is sufficient for performance

**Forall loops:** typically executed using  $1 <$  #tasks << #iters

- use when a loop *should* be executed in parallel…
- …but *can* legally be executed serially
- use when desired # tasks << # of iterations

**Coforall loops:** executed using a task per iteration

- use when the loop iterations *must* be executed in parallel
- use when you want # tasks  $==$  # of iterations
- use when each iteration has substantial work

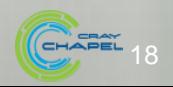

### **Forall Loops: Lingering Questions**

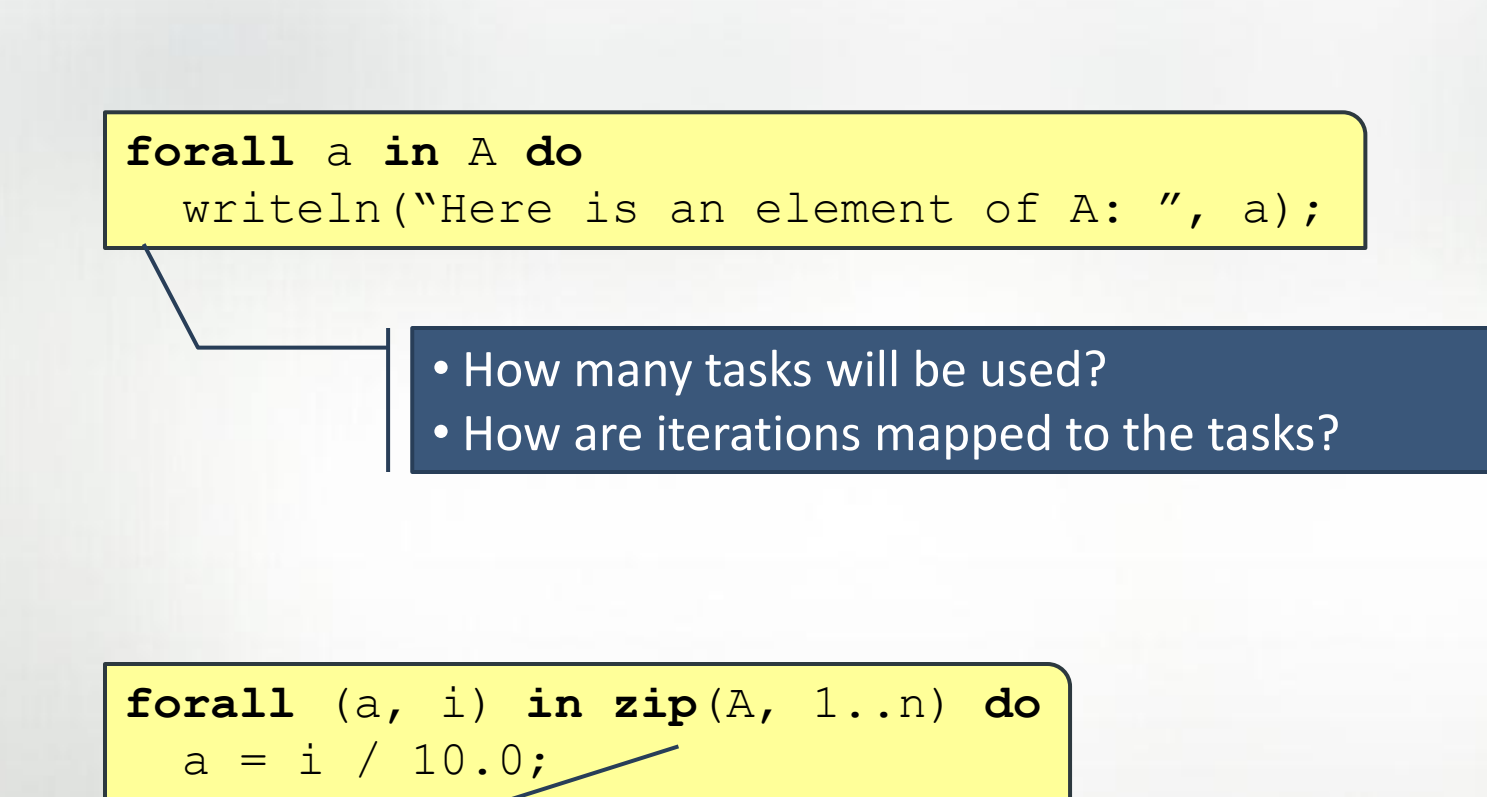

Forall-loops may be zippered, like for-loops

- Corresponding iterations must match up
- But how does this work?

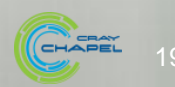

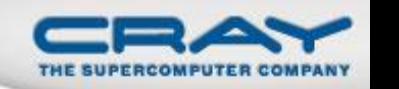

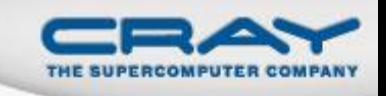

### Leader-Follower Iterators: Definition

- Chapel defines all zippered forall loops in terms of leader-follower iterators:
	- *leader iterators:* create parallelism, assign iterations to tasks
	- *follower iterators:* serially execute work generated by leader

Given…

 **forall** (a,b,c) **in zip**(A,B,C) **do**  $a = b + alpha * c;$ 

…A is defined to be the *leader*

*…A, B,* and *C* are all defined to be *followers*

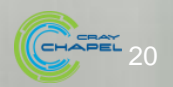

### **Writing Leaders and Followers**

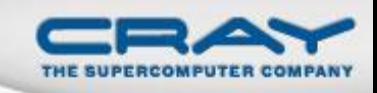

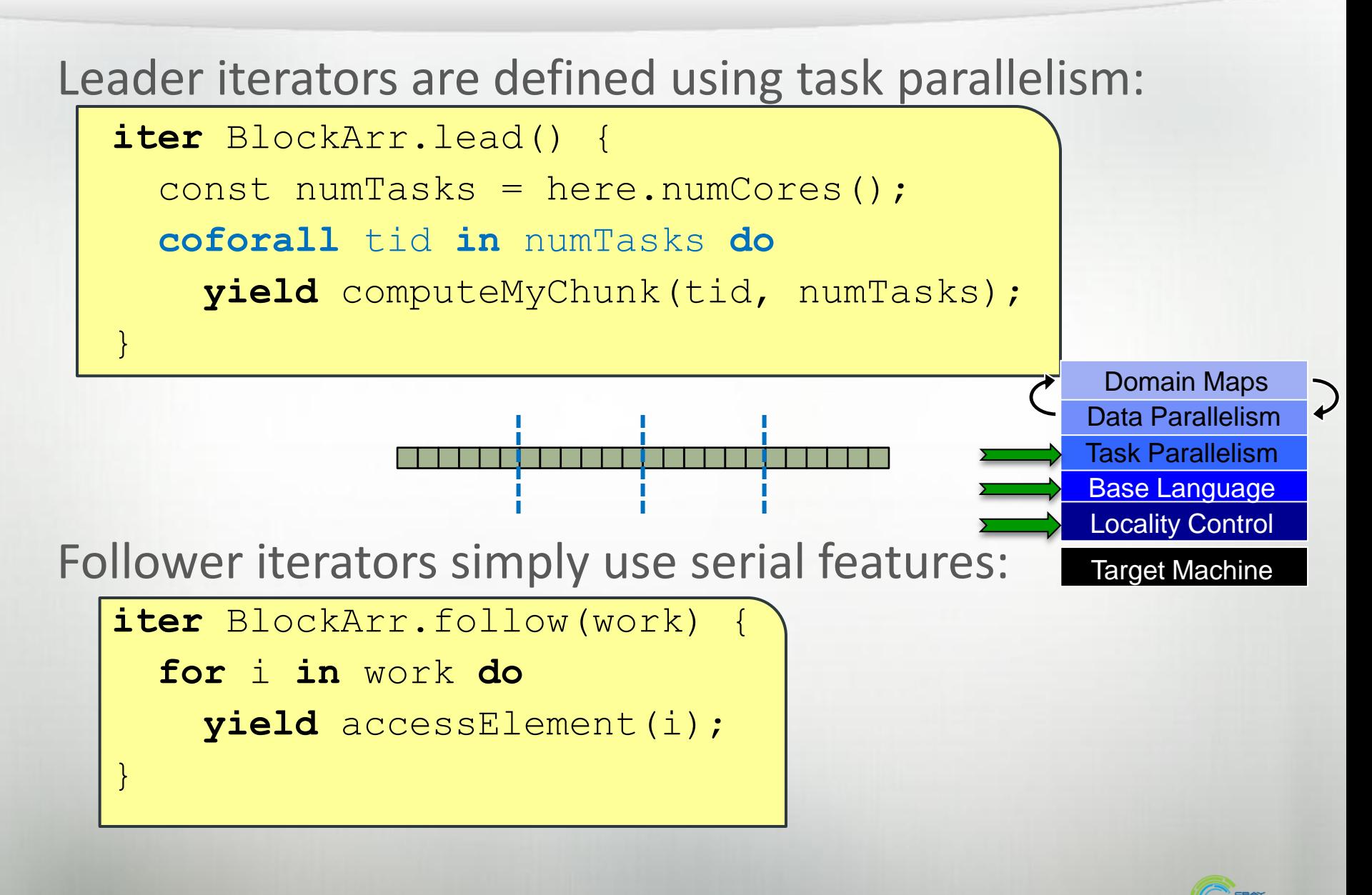

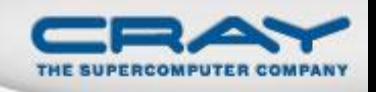

**PGAS 2011:** *User-Defined Parallel Zippered Iterators in Chapel,* Chamberlain, Choi, Deitz, Navarro; October 2011

**Chapel release:**

- **SCHPL HOME/examples/primers/leaderfollower.chpl**
- See the *AdvancedIters* module, described in the "Standard Modules" section of the language specification for some interesting leader-follower iterators:
	- OpenMP-style dynamic schedules
	- work-stealing iterators

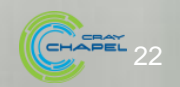

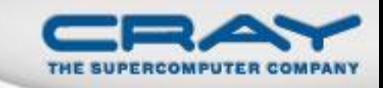

#### Outline

- **Primitive Task-Parallel Constructs**
- Structured Task-Parallel Constructs
- Miscellaneous Task-Parallel Constructs
	- serial statement
	- sync statement
	- release notes

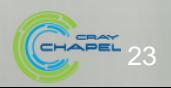

### **Limiting Concurrency: Serial**

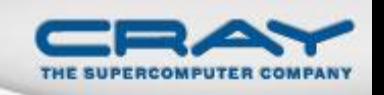

#### • Syntax

```
serial-statement:
   serial expr { stmt }
```
#### • Semantics

- Evaluates *expr* and then executes *stmt*
- Suppresses any dynamically-encountered concurrency

### • Example

```
proc search(N: TreeNode, depth = 0) {
   if (N != nil) then
     serial (depth > 4) do cobegin {
      search(N.left, depth+1);
      search(N.right, depth+1);
 }
}
search(root);
```
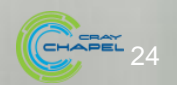

#### **QuickSort in Chapel**

}

}

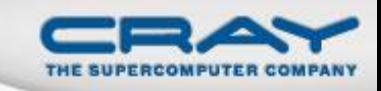

```
proc quickSort(arr: [?D],
                thresh = log2(here.numCores()),
               depth = 0,low: int = D.low,high: int = D.high {
  if high - low < 8 {
     bubbleSort(arr, low, high);
   } else {
     const pivotVal = findPivot(arr, low, high);
     const pivotLoc = partition(arr, low, high, pivotVal);
     serial (depth >= thresh) do cobegin {
       quickSort(arr, thresh, depth+1, low, pivotLoc-1);
       quickSort(arr, thresh, depth+1, pivotLoc+1, high);
 }
```
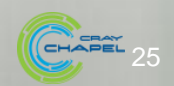

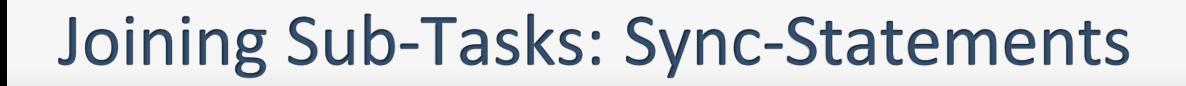

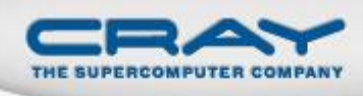

#### • Syntax

```
sync-statement:
   sync stmt
```
- Semantics
	- Executes *stmt*
	- Waits for all *dynamically-scoped* begins to complete

### • Example

```
sync {
   for i in 1..numConsumers {
     begin consumer(i);
 }
   producer();
}
```

```
proc search(N: TreeNode) {
   if (N != nil) {
     begin search(N.left);
     begin search(N.right);
   }
}
sync { search(root); }
```
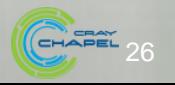

### Where the cobegin statement is static…

```
cobegin {
   functionWithBegin();
```

```
 functionWithoutBegin();
```
} *// waits on these two tasks, but not any others*

…the sync statement is dynamic.

```
sync {
   begin functionWithBegin();
   begin functionWithoutBegin();
   } // waits on these tasks and any other descendents
```
Program termination is defined by an implicit sync on the main() procedure:

**sync** main();

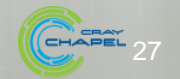

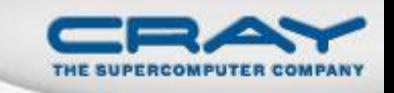

### Using the Current Version of Chapel

- Concurrency limiter: **numThreadsPerLocale**
	- Use **--numThreadsPerLocale=<i>** for at most *i* threads
	- Use **--numThreadsPerLocale=0** for a system limit *(default)*
- Default task scheduling policy
	- Once a thread starts running a task, it runs to completion
		- If an execution runs out of threads, it could deadlock
	- Cobegin/coforall parent threads help with child tasks
	- (other tasking layers can be selected and differ in approach)
		- see \$CHPL\_HOME/README.tasks for details
- Help with deadlock detection
	- Running with -b and -t flags can help debug deadlocks
		- see \$CHPL\_HOME/doc/README.executing for details

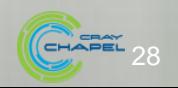

#### **Status: Task Parallel Features**

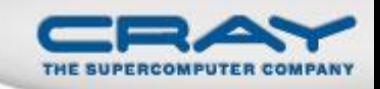

All features working well

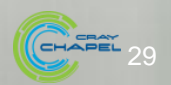

#### **Future Directions**

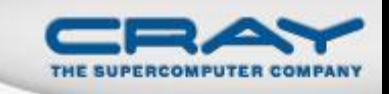

Change default semantics for variables crossing tasks

- Make semantics match argument passing by default intent
	- For performance reasons: to support simple, local access
	- For semantic reasons: to avoid races
	- To simplify the implementation: moves data off the heap

```
var x: int;
var y: sync int;
var z: [D] real;
```
**begin** {

}

…x… *// today x is a ref; tomorrow a const copy* …y… *// y will remain a ref due to its sync-ness* …z… *// z will remain a ref due to its* 

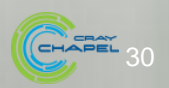

#### **Future Directions**

}

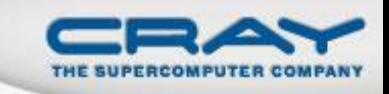

• Change default semantics for variables crossing tasks

- Make semantics match argument passing by default intent
	- For performance reasons: to support simple, local access
	- For semantic reasons: to avoid races
	- To simplify the implementation: moves data off the heap

```
var x: int;
var y: sync int;
var z: [D] real;
begin ref(x) {
```
…x… *// override the default; refer to original x* …y… *// y will remain a ref due to its sync-ness* …z… *// z will remain a ref due to its* 

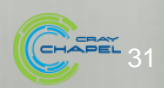

#### **Future Directions**

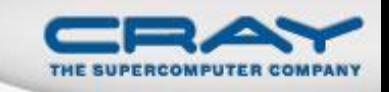

• Task teams: a means of "coloring" tasks by role

- for code isolation
- to support task-based collective operations
	- barriers, reductions, eurekas
- for the purposes of specifying execution policies
- Task-private variables and task-reduction variables
- Work-stealing and/or load-balancing tasking layers

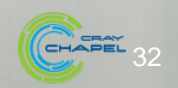

#### **Questions?**

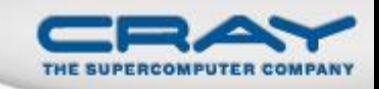

- **begin**, **cobegin**, **coforall**
- **sync**, **single atomic** variables
- **sync**, **serial** statements

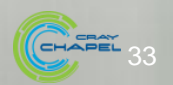